## **THING**

## Setup

The routine t.p is provided to set up the propath and should be customized for your environment. Font 0 should be set to a courier type font so columns will line up or set xfont to font 0. All source code is provided so that the user can do customization and bug fixes.

## **Screen Shots**

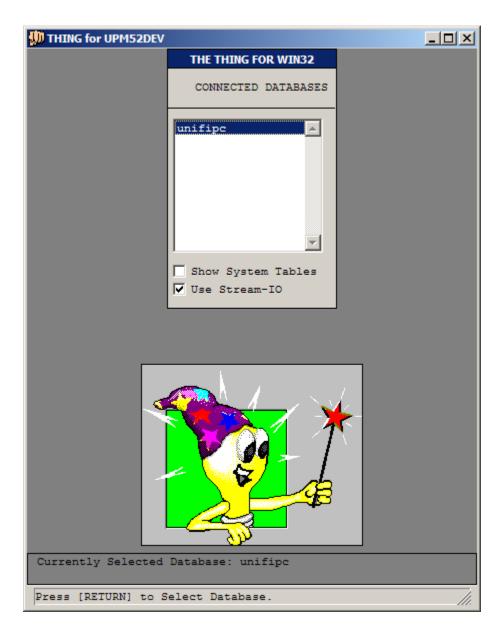

**Selection of a Connected Database** 

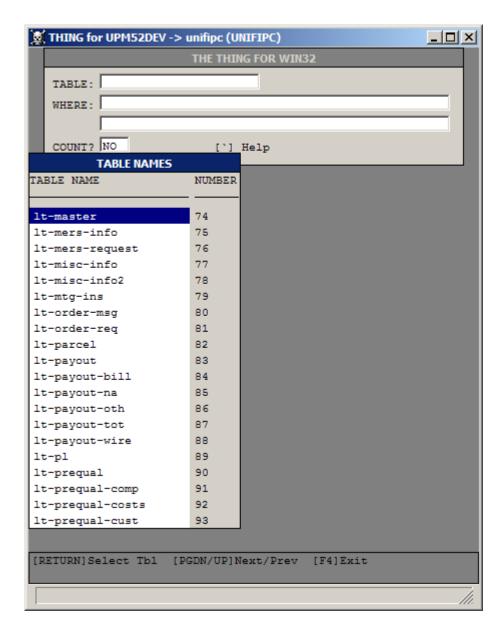

**Table Droplist** 

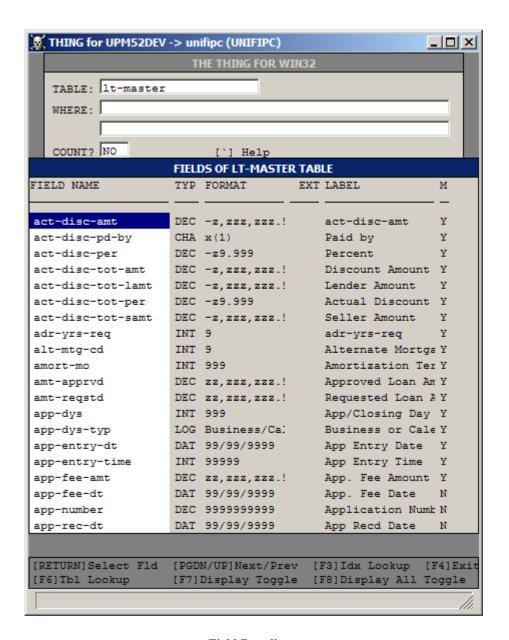

**Field Droplist** 

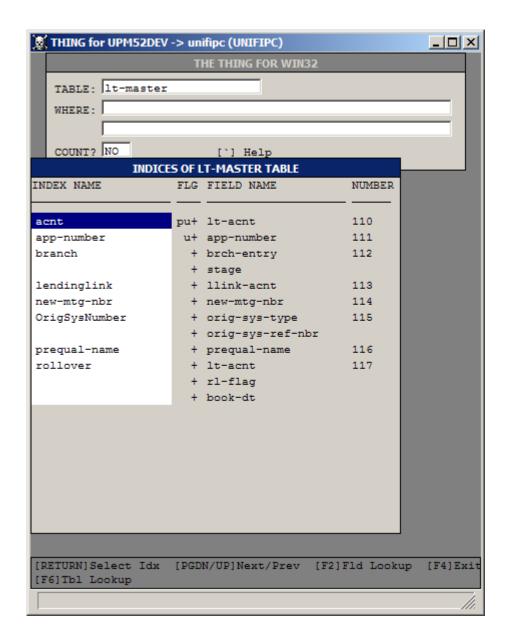

**Index Droplist** 

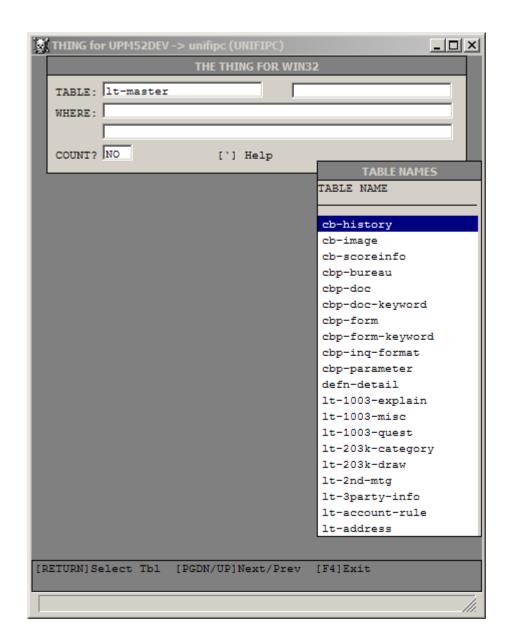

**Second Tables Name** 

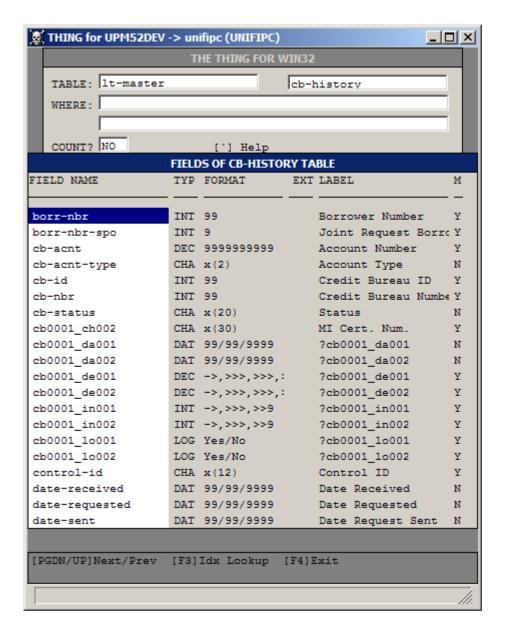

Second Fields Name

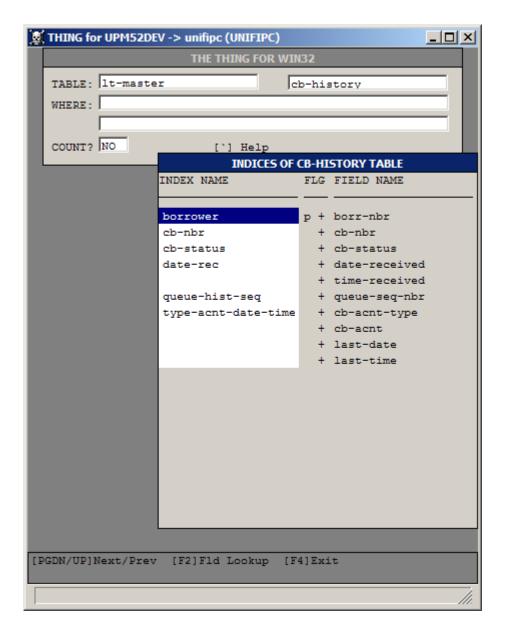

**Second Indices Name** 

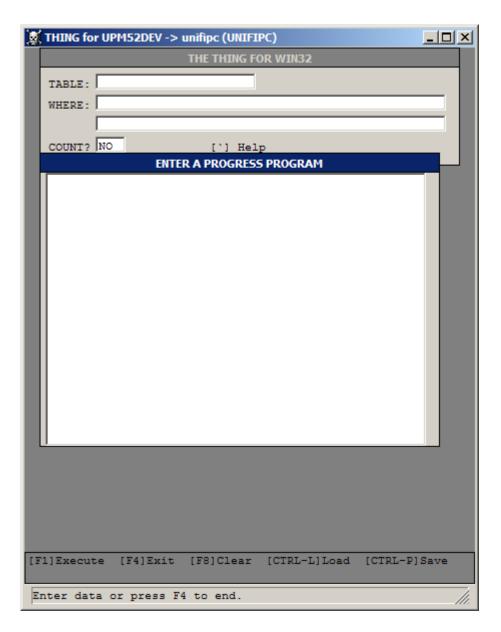

**Progress Program Editor Window** 

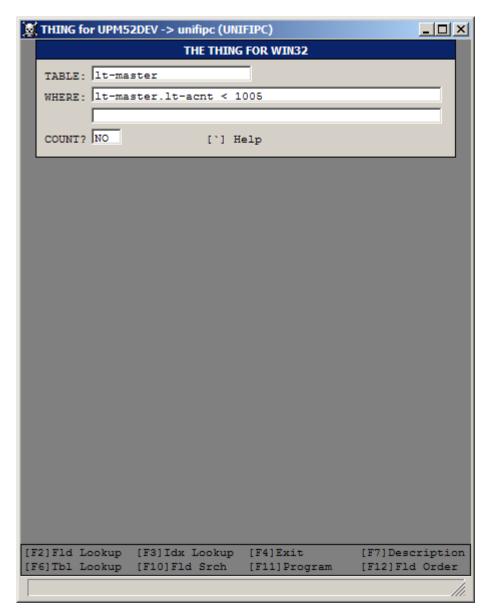

Example of a Query

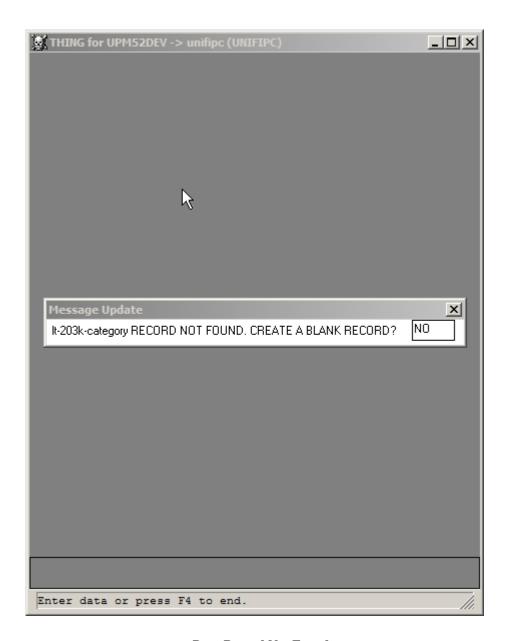

**Data Record Not Found** 

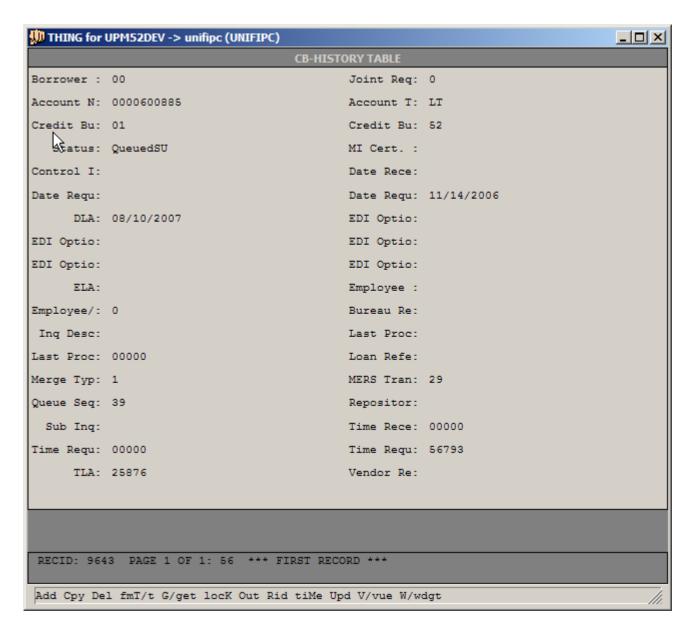

Data Display Non Stream-io Mode

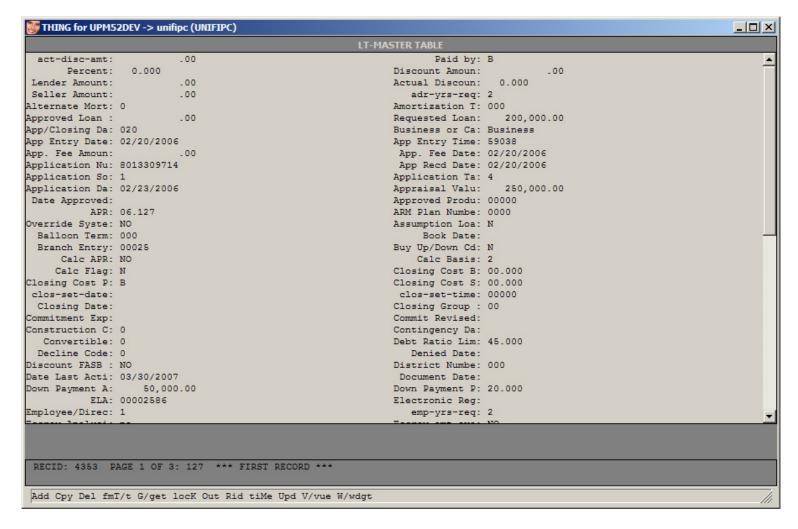

**Record Display Page 1** 

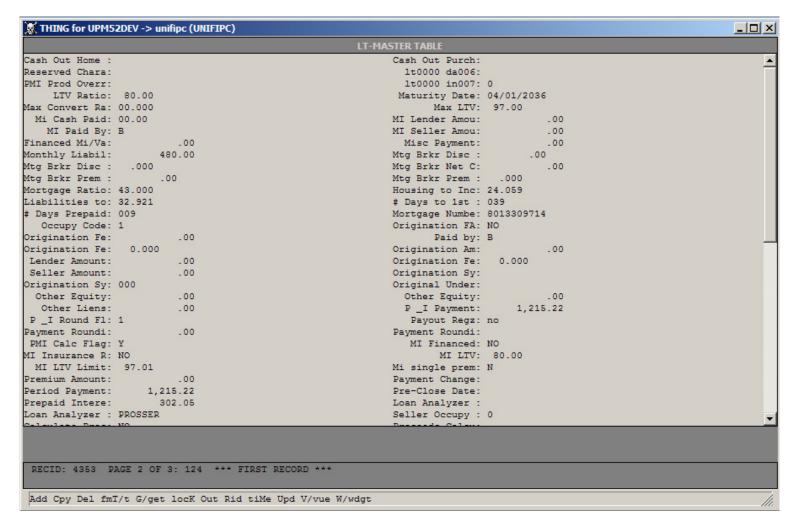

**Record Display Page 2** 

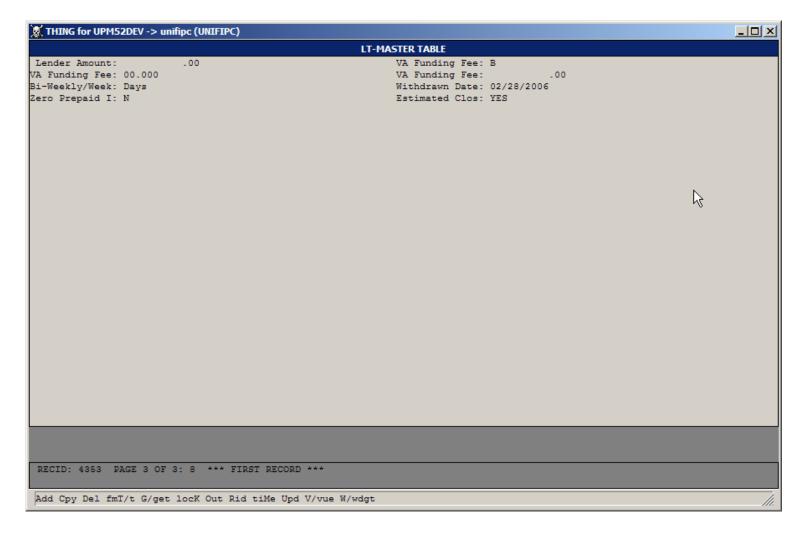

**Record Display Page 3** 

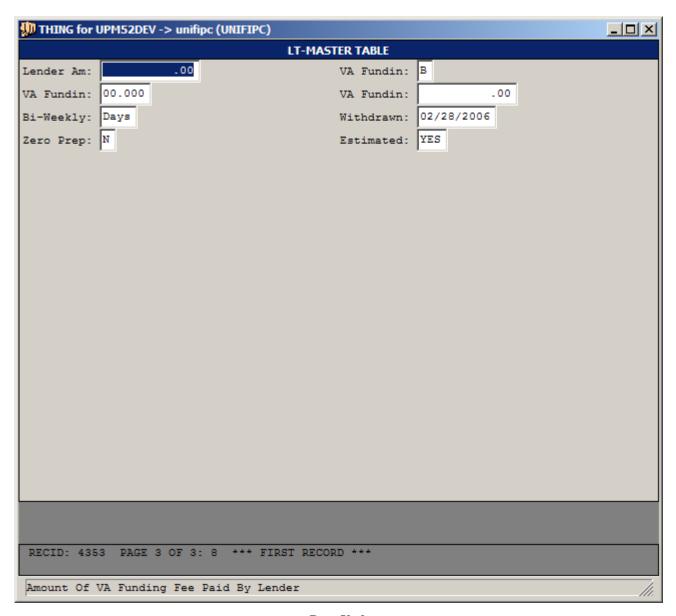

**Data Update** 

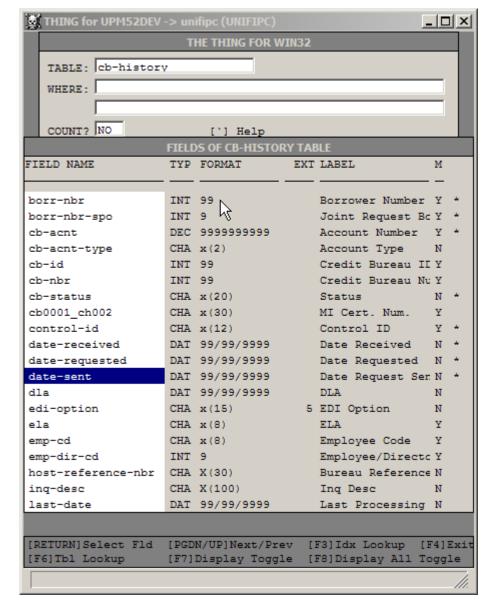

**Display Toggle** 

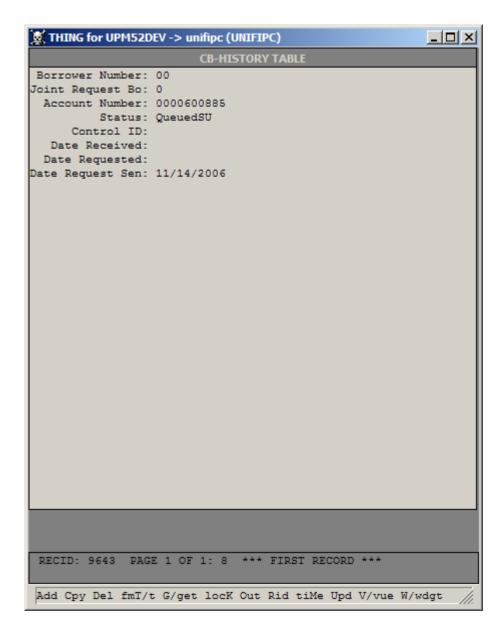

**Data of Display Toggle** 

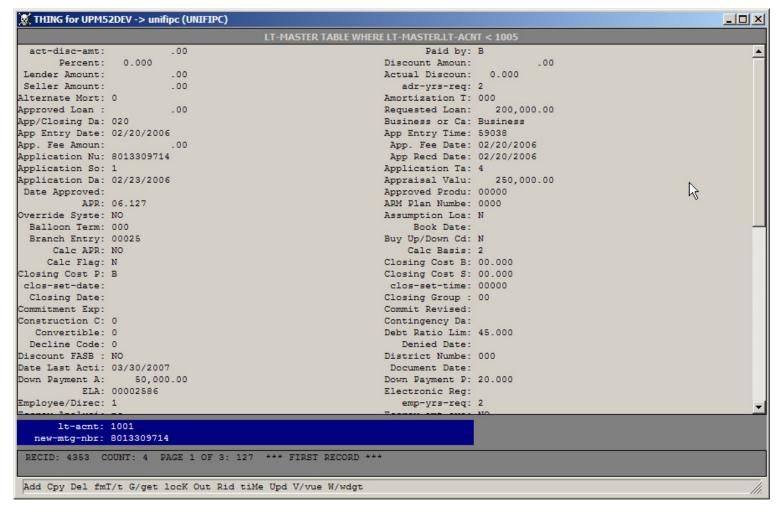

Record Display with V/vue Options

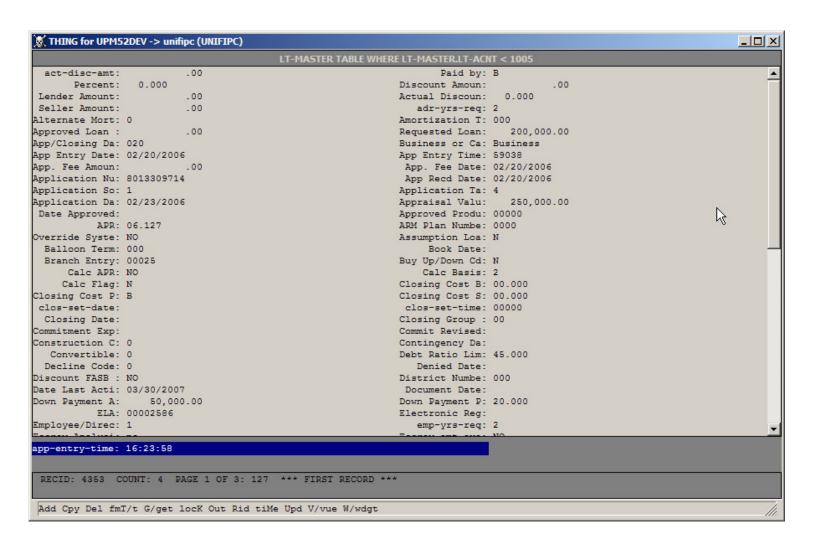

Record Display with tiMe Option

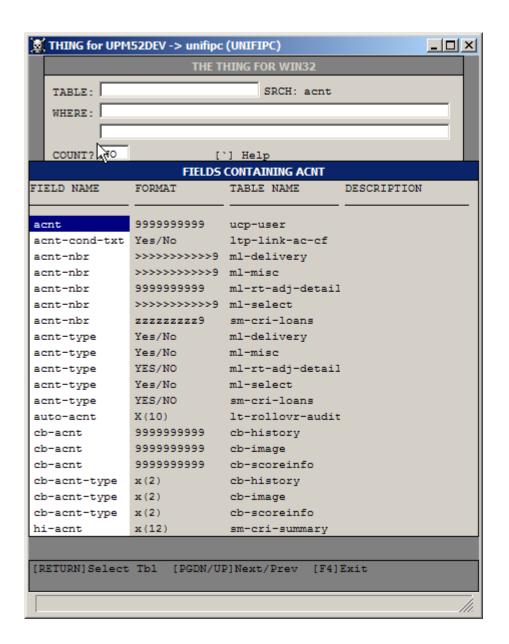

Field Search

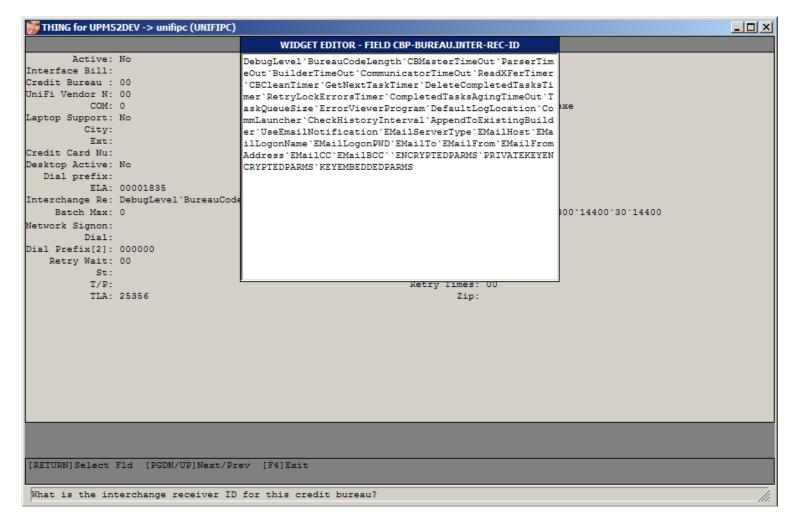

Widget Editor

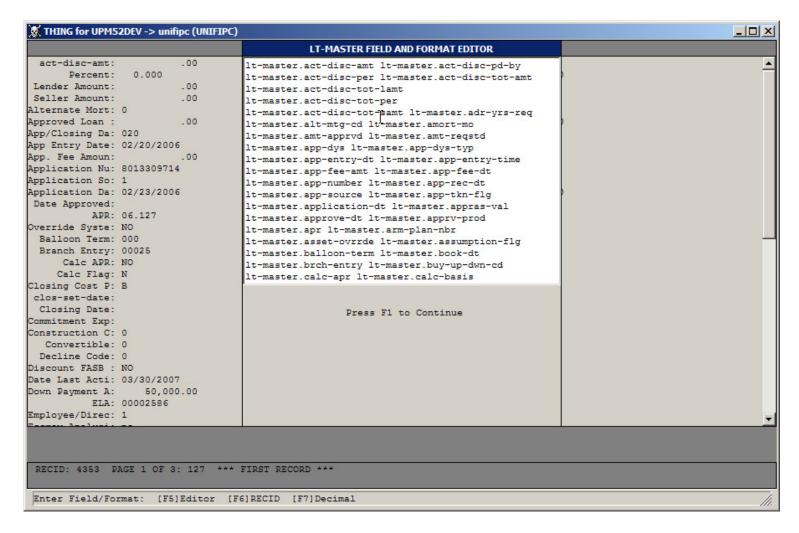

**Format Editor** 

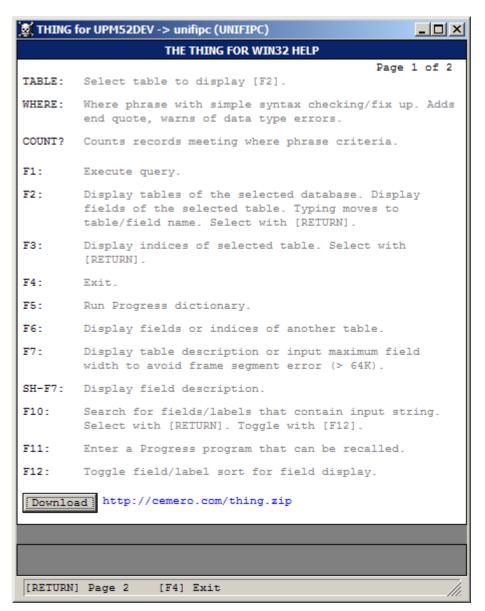

Help 1

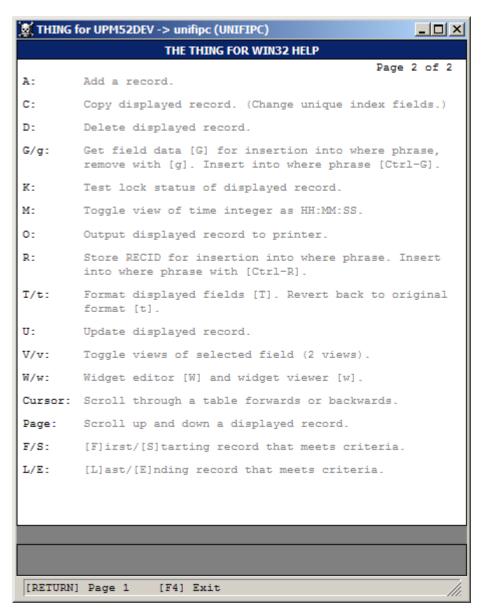

Help 2